## Samsung Monte Slider

PLANET, PAKETNI PRENOS PODATKOV

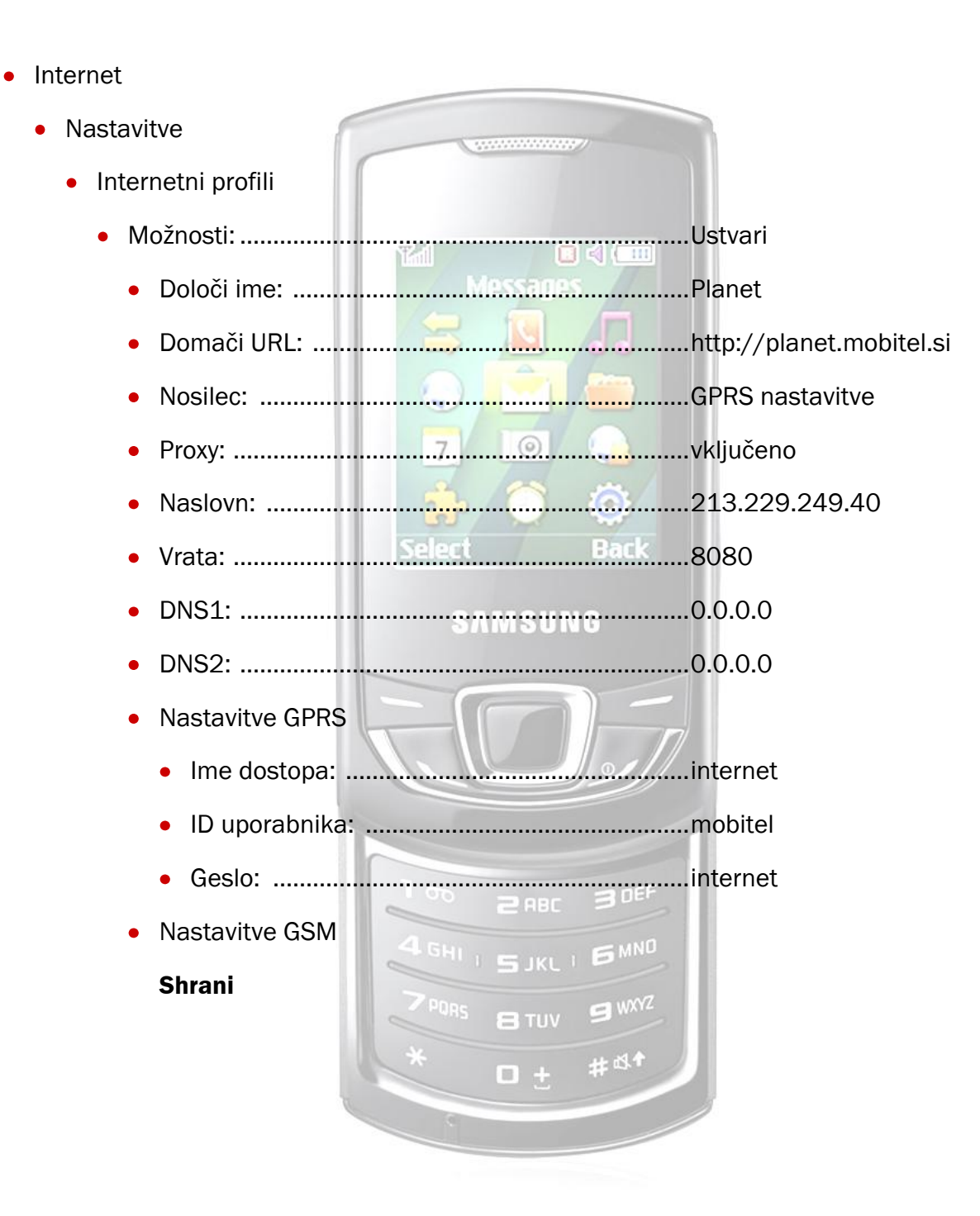